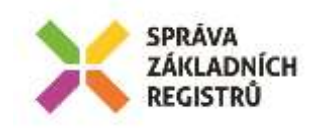

# Popis eGON služby

## E227 - iszrVypisOpravneniPolozky

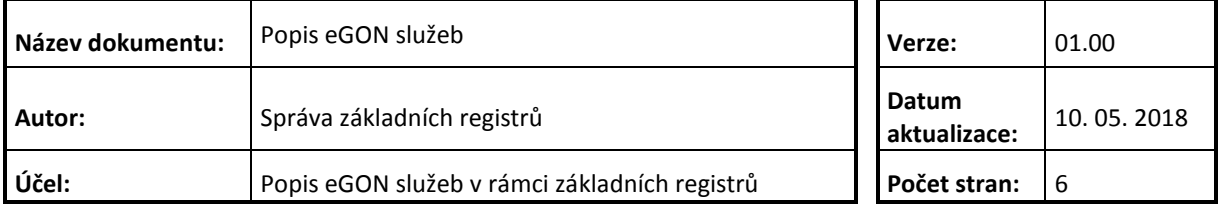

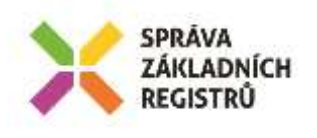

## **Obsah**

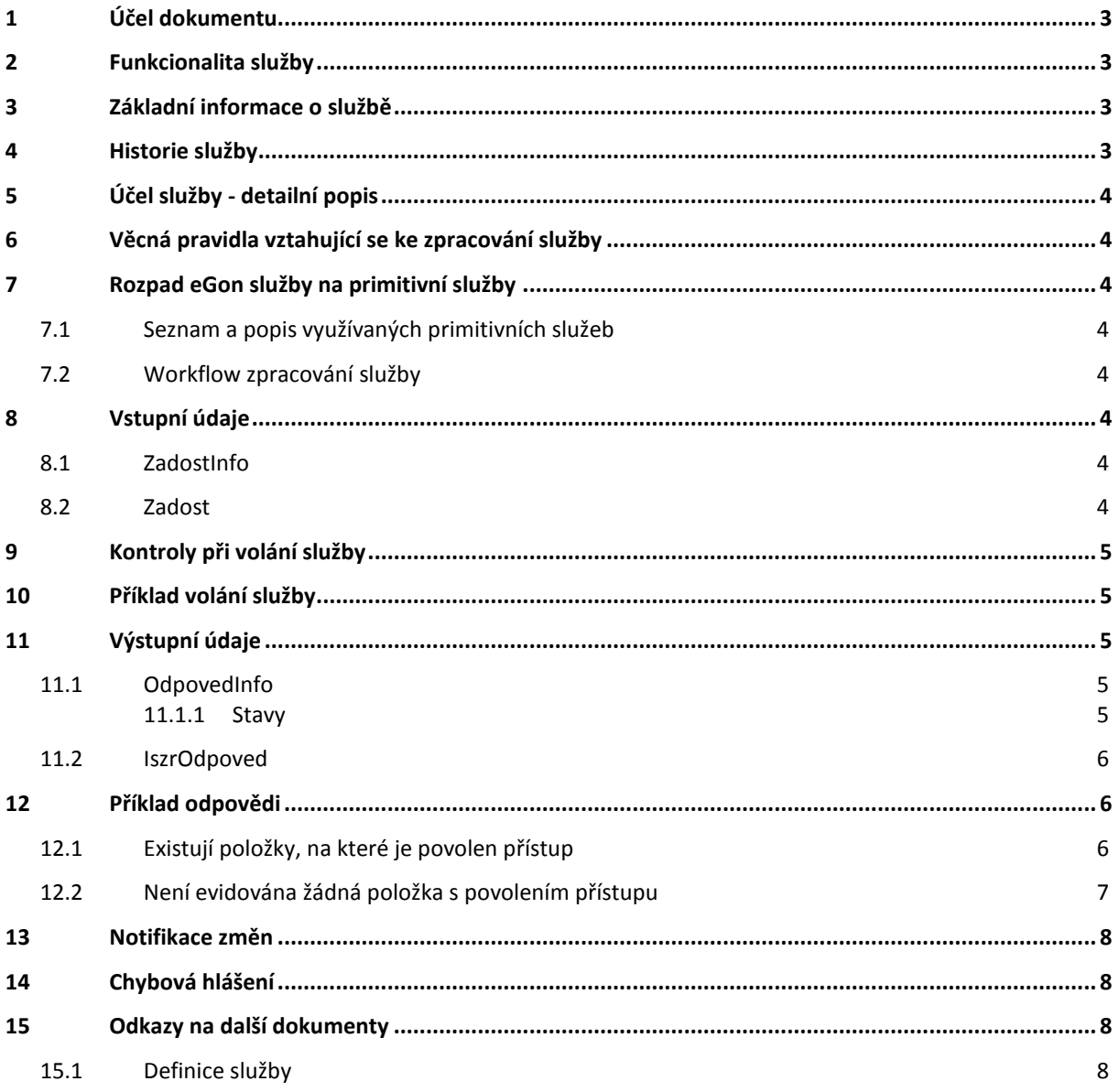

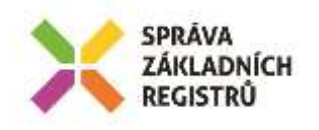

## <span id="page-2-0"></span>**1 Účel dokumentu**

Účelem tohoto dokumentu je především poskytnout orgánům veřejné moci, obecně uživatelům Základních registrů, jednoduchý a srozumitelný popis jak používat příslušnou eGON službu, včetně informací pro IT pracovníky orgánů veřejné moci. Změny provádí SZR.

## <span id="page-2-1"></span>**2 Funkcionalita služby**

Služba *E227 iszrVypisOpravneniPolozky* vrací aktuální provozní informace vztahující se k oprávněním na položky ZR dle provozní matice oprávnění v ISZR. Vrací seznam položek, na která má kombinace Agenda, činnostní role, OVM oprávnění.

#### <span id="page-2-2"></span>**3 Základní informace o službě**

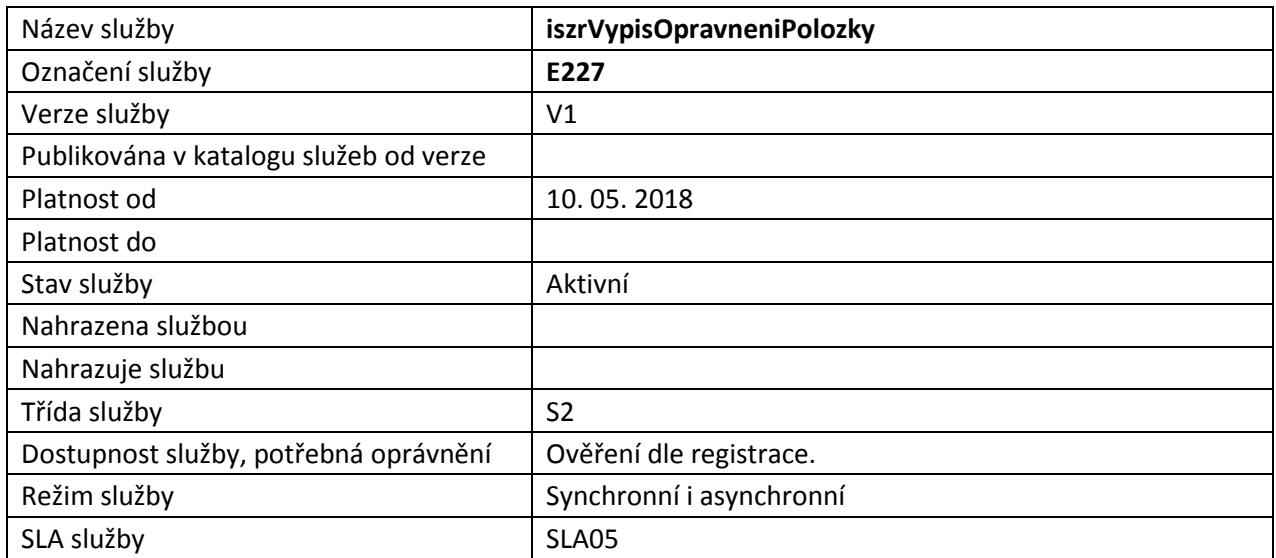

## <span id="page-2-3"></span>**4 Historie služby**

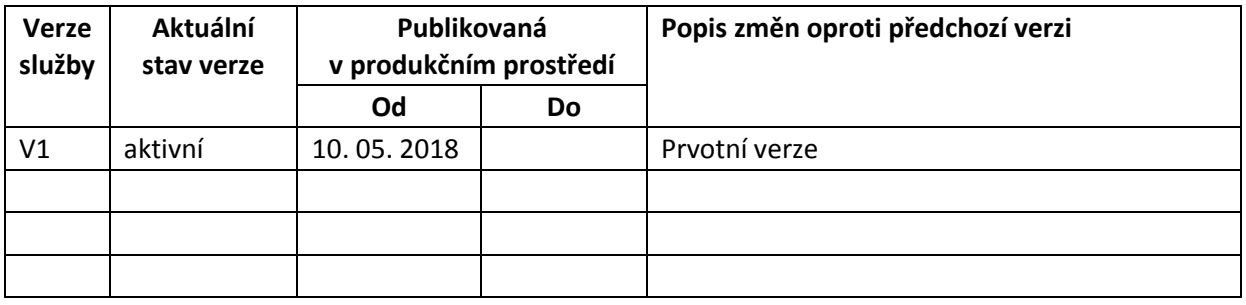

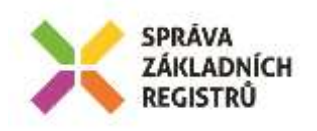

## <span id="page-3-0"></span>**5 Účel služby - detailní popis**

Služba vrací aktuální provozní informace vztahující se k oprávněním na položky ZR dle provozní matice oprávnění v ISZR. Vrací seznam položek, na která má kombinace Agenda, činnostní role, OVM oprávnění. Součástí odpovědi jsou jak kódy položek pro použití v elementu *SeznamUdaju* eGON služeb ISZR, tak i odpovídající kódy položek dle definice v RPP.

#### <span id="page-3-1"></span>**6 Věcná pravidla vztahující se ke zpracování služby**

Služba provádí čtení aktuálního stavu provozní kopie matice oprávnění v ISZR a tyto hodnoty vrátí na výstupu. Služba neověřuje platnost hodnot Agenda, činnostní role, OVM ani jejich kombinace z pohledu přístupu k ISZR.

## <span id="page-3-2"></span>**7 Rozpad eGon služby na primitivní služby**

#### <span id="page-3-3"></span>*7.1 Seznam a popis využívaných primitivních služeb*

Nejsou využívány žádné služby jiných systémů, zpracování je provedeno na úrovni logiky ISZR.

#### <span id="page-3-4"></span>*7.2 Workflow zpracování služby*

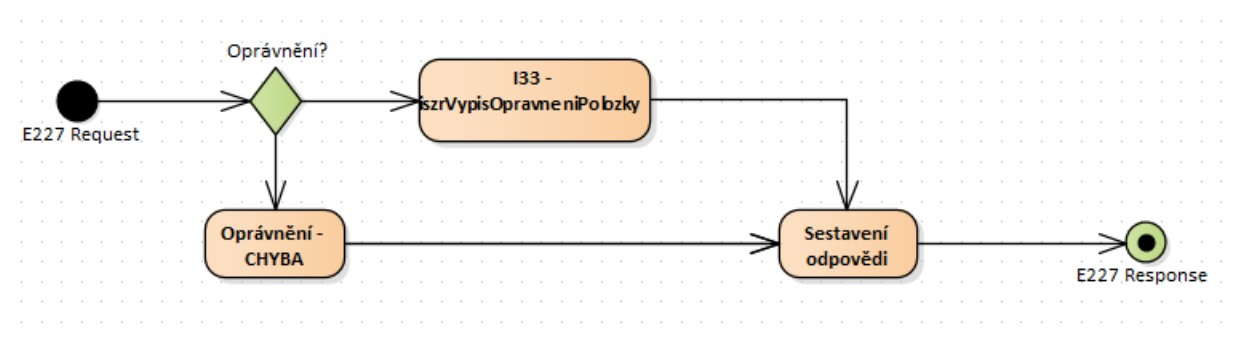

## <span id="page-3-5"></span>**8 Vstupní údaje**

Vstupní údaje obsahují standardní položky, definované v datovém typu *IszrVypisOpravneniPolozkyType.* Bez správného vyplnění vstupních údajů nelze transakci zpracovat.

#### <span id="page-3-6"></span>*8.1 ZadostInfo*

Položka *ZadostInfo* představuje standardní hlavičku datové zprávy dotazu, která je odesílána ke zpracování. Struktura a obsah hlavičky zprávy jsou dány datovým typem *ZadostInfoType*. Obsahuje údaje, které ISZR vyžaduje pro ověření přístupu ke službě. Povinné položky musí být vyplněny.

Položky *Subjekt*, *Uzivatel*, *DuvodUcel* není třeba vyplňovat.

#### <span id="page-3-7"></span>*8.2 Zadost*

Položka *Zadost* slouží ke specifikaci požadavků na službu.

- *Agenda* kód agendy
- *AgendovaRole* kód činnosti agendy

Správa základních registrů tel.: +420 225 514 758 Na Vápence 14 www.szrcr.cz 130 00 Praha 3 – Žižkov

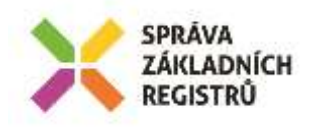

*Ovm* – kód OVM

Všechny výše uvedené parametry jsou povinné.

## <span id="page-4-0"></span>**9 Kontroly při volání služby**

Na vstupu je prováděna kontrola zadaných hodnot.

## <span id="page-4-1"></span>**10 Příklad volání služby**

```
<s:Envelope xmlns:s="http://schemas.xmlsoap.org/soap/envelope/">
   <s:Header>
    <Action s:mustUnderstand="1" 
xmlns="http://schemas.microsoft.com/ws/2005/05/addressing/none">IszrVypisOpravneniPolozky</Actio
n>
   </s:Header>
   <s:Body xmlns:xsi="http://www.w3.org/2001/XMLSchema-instance" 
xmlns:xsd="http://www.w3.org/2001/XMLSchema">
     <IszrVypisOpravneniPolozky xmlns="urn:cz:isvs:iszr:schemas:IszrVypisOpravneniPolozky:v1">
       <ZadostInfo xmlns="urn:cz:isvs:iszr:schemas:IszrAbstract:v1">
         <CasZadosti xmlns="urn:cz:isvs:reg:schemas:RegTypy:v1">2014-01-01T01:00:00</CasZadosti>
         <Agenda xmlns="urn:cz:isvs:reg:schemas:RegTypy:v1">Axxx</Agenda>
         <AgendovaRole xmlns="urn:cz:isvs:reg:schemas:RegTypy:v1">CRxxx</AgendovaRole>
         <Ovm xmlns="urn:cz:isvs:reg:schemas:RegTypy:v1">ovm</Ovm>
         <Ais xmlns="urn:cz:isvs:reg:schemas:RegTypy:v1">ais</Ais>
         <Subjekt xmlns="urn:cz:isvs:reg:schemas:RegTypy:v1">subjekt</Subjekt>
         <Uzivatel xmlns="urn:cz:isvs:reg:schemas:RegTypy:v1">uzivatel</Uzivatel>
         <DuvodUcel xmlns="urn:cz:isvs:reg:schemas:RegTypy:v1">duvod</DuvodUcel>
         <AgendaZadostId xmlns="urn:cz:isvs:reg:schemas:RegTypy:v1">ca7527d3-7cbf-45f5-8902-
907a22fcbfae</AgendaZadostId>
       </ZadostInfo>
       <Zadost>
         <IszrVypisOpravneniPolozkyData>
           <Agenda 
xmlns="urn:cz:isvs:iszr:schemas:IszrDataVypisOpravneniPolozky:v1">A1185</Agenda>
           <AgendovaRole 
xmlns="urn:cz:isvs:iszr:schemas:IszrDataVypisOpravneniPolozky:v1">CR8359</AgendovaRole>
           <Ovm xmlns="urn:cz:isvs:iszr:schemas:IszrDataVypisOpravneniPolozky:v1">00372498</Ovm>
         </IszrVypisOpravneniPolozkyData>
       </Zadost>
     </IszrVypisOpravneniPolozky>
   </s:Body>
</s:Envelope>
```
## <span id="page-4-2"></span>**11 Výstupní údaje**

Výstupní údaje obsahují položky, definované v datovém typu *IszrVypisOpravneniPolozkyResponseType*.

#### <span id="page-4-3"></span>*11.1 OdpovedInfo*

Struktura položky *OdpovedInfo* obsahuje údaje, které ISZR ale i AIS očekává k dokončení vyřízení požadavku. Struktura a obsah hlavičky zprávy jsou dány datovým typem *OdpovedInfoType*.

#### <span id="page-4-4"></span>**11.1.1 Stavy**

Stav provedení služby je uveden v elementu *Status*/*VysledekKod*:

- OK služba byla zpracována
- *VAROVANI*  nejsou evidovány žádná oprávnění k položkám ZR

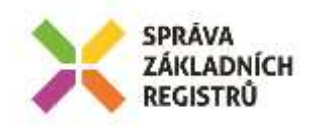

- *CHYBA* – při zpracování nastala systémová chyba ISZR

Systémová chyba znamená, že službu nebylo možné z nějakého důvodu vykonat, sestavit odpověď a podobně. Detailní informace o systémových chybách nejsou na vnější rozhraní předávány. AIS může pokus o volání služby zopakovat.

#### <span id="page-5-0"></span>*11.2 IszrOdpoved*

Položka je vyplněna, pokud nedojde k systémové chybě při vykonání služby. Tedy stav provedení (*OdpovedInfo*/*Status*) je *OK* nebo *VAROVANI*.

Obsahem položky *IszrOdpoved* je informace o povolení přístupu k položkám v ZR dle aktuální evidence v ISZR na základě parametrů zadaných v parametrech volání.

Aplikační status ISZR je uveden v elementu:

- *IszrOdpoved/IszrVypisOpravneniPolozkyDataResponse/IszrAplikacniStatus*

Seznam položek, na která jsou evidována oprávnění, je uveden v elementu:

- *IszrOdpoved/IszrVypisOpravneniPolozkyDataResponse/Polozka*

Chování pro aplikační status je definováno následovně:

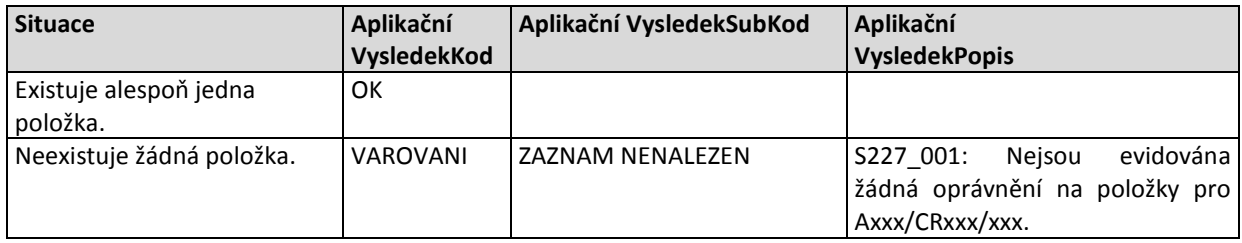

## <span id="page-5-1"></span>**12 Příklad odpovědi**

#### <span id="page-5-2"></span>*12.1 Existují položky, na které je povolen přístup*

```
<soapenv:Envelope xmlns:soapenv="http://schemas.xmlsoap.org/soap/envelope/" 
xmlns:autocont1="urn:cz:isvs:iszr:services:IszrVypisOpravneniPolozky:v1" 
xmlns:abs="urn:cz:isvs:iszr:schemas:IszrAbstract:v1" 
xmlns:autocont2="urn:cz:isvs:iszr:schemas:IszrVypisOpravneniPolozky:v1" 
xmlns:autocont3="urn:cz:isvs:iszr:schemas:IszrDataVypisOpravneniPolozky:v1" 
xmlns:reg="urn:cz:isvs:reg:schemas:RegTypy:v1" xmlns:xlinl="http://www.w3.org/1999/xlink" 
xmlns:autocont4="urn:cz:isvs:iszr:schemas:IszrDotazyData:v1" 
xmlns:autocont5="urn:cz:isvs:iszr:schemas:IszrTypy:v1">
   <soapenv:Header />
   <soapenv:Body>
     <autocont2:IszrVypisOpravneniPolozkyResponse>
       <abs:OdpovedInfo>
        \langle \text{reg:CasOdpovedi}>2014-01-01T01:00:00.6875000+01:00\langle /reg:CasOdpovedi> \rangle <reg:Status>
          <reg:VysledekKod>OK</reg:VysledekKod>
        </reg:Status>
         <reg:AgendaZadostId>ca7527d3-7cbf-45f5-8902-907a22fcbfae</reg:AgendaZadostId>
         <reg:IszrZadostId>565f85d0-f9f1-494b-a5a9-08ec2baaffb3</reg:IszrZadostId>
       </abs:OdpovedInfo>
       <autocont2:IszrOdpoved>
         <autocont2:IszrVypisOpravneniPolozkyDataResponse>
           <autocont4:IszrAplikacniStatus>
             <autocont5:VysledekIszrKodType>OK</autocont5:VysledekIszrKodType>
           </autocont4:IszrAplikacniStatus>
           <autocont3:Polozka>
             <autocont3:KodIszr>Prijmeni</autocont3:KodIszr>
```
Správa základních registrů tel.: +420 225 514 758 Na Vápence 14 www.szrcr.cz 130 00 Praha 3 – Žižkov

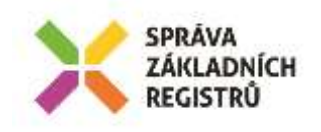

```
 <autocont3:KodRpp>101-1-1</autocont3:KodRpp>
           </autocont3:Polozka>
           <autocont3:Polozka>
             <autocont3:KodIszr>Obcanstvi</autocont3:KodIszr>
             <autocont3:KodRpp>101-1-10</autocont3:KodRpp>
           </autocont3:Polozka>
           <autocont3:Polozka>
             <autocont3:KodIszr>Doklad</autocont3:KodIszr>
             <autocont3:KodRpp>101-1-11</autocont3:KodRpp>
           </autocont3:Polozka>
           <autocont3:Polozka>
             <autocont3:KodIszr>DatovaSchrankaROB</autocont3:KodIszr>
             <autocont3:KodRpp>101-1-12</autocont3:KodRpp>
           </autocont3:Polozka>
           <autocont3:Polozka>
             <autocont3:KodIszr>Jmeno</autocont3:KodIszr>
             <autocont3:KodRpp>101-1-2</autocont3:KodRpp>
           </autocont3:Polozka>
           <autocont3:Polozka>
             <autocont3:KodIszr>AdresaPobytu</autocont3:KodIszr>
             <autocont3:KodRpp>101-1-3</autocont3:KodRpp>
           </autocont3:Polozka>
           <autocont3:Polozka>
             <autocont3:KodIszr>DorucovaciAdresa</autocont3:KodIszr>
             <autocont3:KodRpp>101-1-4</autocont3:KodRpp>
           </autocont3:Polozka>
           <autocont3:Polozka>
             <autocont3:KodIszr>DatumNarozeni</autocont3:KodIszr>
             <autocont3:KodRpp>101-1-5</autocont3:KodRpp>
           </autocont3:Polozka>
           <autocont3:Polozka>
             <autocont3:KodIszr>MistoNarozeni</autocont3:KodIszr>
             <autocont3:KodRpp>101-1-6</autocont3:KodRpp>
           </autocont3:Polozka>
           <autocont3:Polozka>
             <autocont3:KodIszr>Ico</autocont3:KodIszr>
             <autocont3:KodRpp>102-1-1</autocont3:KodRpp>
           </autocont3:Polozka>
           <autocont3:Polozka>
             <autocont3:KodIszr>AdresaSidla</autocont3:KodIszr>
             <autocont3:KodRpp>102-1-14</autocont3:KodRpp>
           </autocont3:Polozka>
         </autocont2:IszrVypisOpravneniPolozkyDataResponse>
       </autocont2:IszrOdpoved>
     </autocont2:IszrVypisOpravneniPolozkyResponse>
   </soapenv:Body>
</soapenv:Envelope>
```
## <span id="page-6-0"></span>*12.2 Není evidována žádná položka s povolením přístupu*

```
<soapenv:Envelope xmlns:soapenv="http://schemas.xmlsoap.org/soap/envelope/" 
xmlns:autocont1="urn:cz:isvs:iszr:services:IszrVypisOpravneniPolozky:v1" 
xmlns:abs="urn:cz:isvs:iszr:schemas:IszrAbstract:v1" 
xmlns:autocont2="urn:cz:isvs:iszr:schemas:IszrVypisOpravneniPolozky:v1" 
xmlns:autocont3="urn:cz:isvs:iszr:schemas:IszrDataVypisOpravneniPolozky:v1" 
xmlns:reg="urn:cz:isvs:reg:schemas:RegTypy:v1" xmlns:xlinl="http://www.w3.org/1999/xlink" 
xmlns:autocont4="urn:cz:isvs:iszr:schemas:IszrDotazyData:v1" 
xmlns:autocont5="urn:cz:isvs:iszr:schemas:IszrTypy:v1">
   <soapenv:Header />
   <soapenv:Body>
     <autocont2:IszrVypisOpravneniPolozkyResponse>
       <abs:OdpovedInfo>
         <reg:CasOdpovedi>2014-01-01T01:00:00.6875000+01:00</reg:CasOdpovedi>
         <reg:Status>
          <reg:VysledekKod>VAROVANI</reg:VysledekKod>
         </reg:Status>
         <reg:AgendaZadostId>5e19afc5-4c40-4b44-90dd-0cdd6333ffd0</reg:AgendaZadostId>
         <reg:IszrZadostId>a8b5264e-42c0-46a3-af37-3827b552381f</reg:IszrZadostId>
       </abs:OdpovedInfo>
       <autocont2:IszrOdpoved>
         <autocont2:IszrVypisOpravneniPolozkyDataResponse>
```
Správa základních registrů tel.: +420 225 514 758 Na Vápence 14 www.szrcr.cz 130 00 Praha 3 – Žižkov

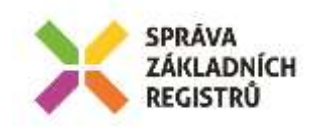

```
 <autocont4:IszrAplikacniStatus>
             <autocont5:VysledekIszrKodType>VAROVANI</autocont5:VysledekIszrKodType>
             <autocont5:VysledekDetail>
               <autocont5:VysledekSubKod>ZAZNAM NENALEZEN</autocont5:VysledekSubKod>
               <autocont5:VysledekPopis>S227_001: Nejsou evidováná žádná oprávnění na položky pro 
A115/CT239/00007064.</autocont5:VysledekPopis>
             </autocont5:VysledekDetail>
           </autocont4:IszrAplikacniStatus>
         </autocont2:IszrVypisOpravneniPolozkyDataResponse>
       </autocont2:IszrOdpoved>
     </autocont2:IszrVypisOpravneniPolozkyResponse>
   </soapenv:Body>
</soapenv:Envelope>
```
## <span id="page-7-0"></span>**13 Notifikace změn**

Služba není editační, notifikace změn pro ni není relevantní.

## <span id="page-7-1"></span>**14 Chybová hlášení**

Služba neobsahuje specifická chybová hlášení.

## <span id="page-7-2"></span>**15 Odkazy na další dokumenty**

#### <span id="page-7-3"></span>*15.1 Definice služby*

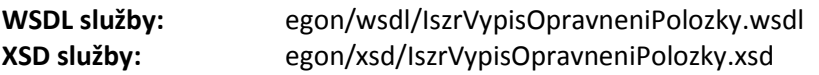